# Spatial Phenomena and Joint Return Periods in R Modelling Spatial Phenomena and Joint Return Periods with Copulas using R: the spcopula Package

Benedikt Gräler, Institute for Geoinformatics, University of Münster, Germany

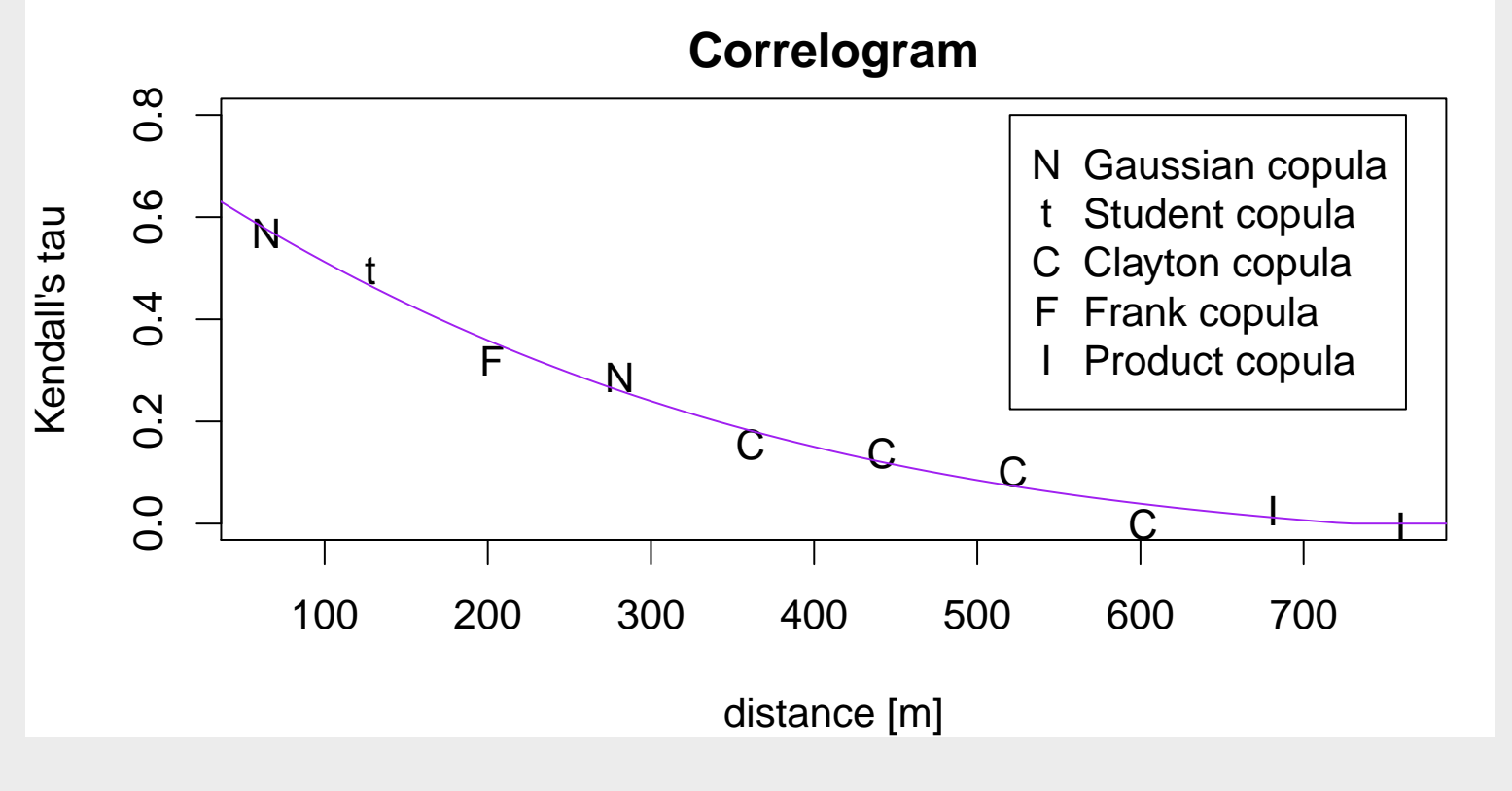

and *shape* between the CDFs of point pairs:

### Spatial Phenomena

Spatial phenomena are assumed to be stationary isotropic random fields. Spatial dependence may change with distance

in strength:

Predictions are obtained from the full distribution by means of any p-quantile (i.e. the *median*) or the *expected value* 

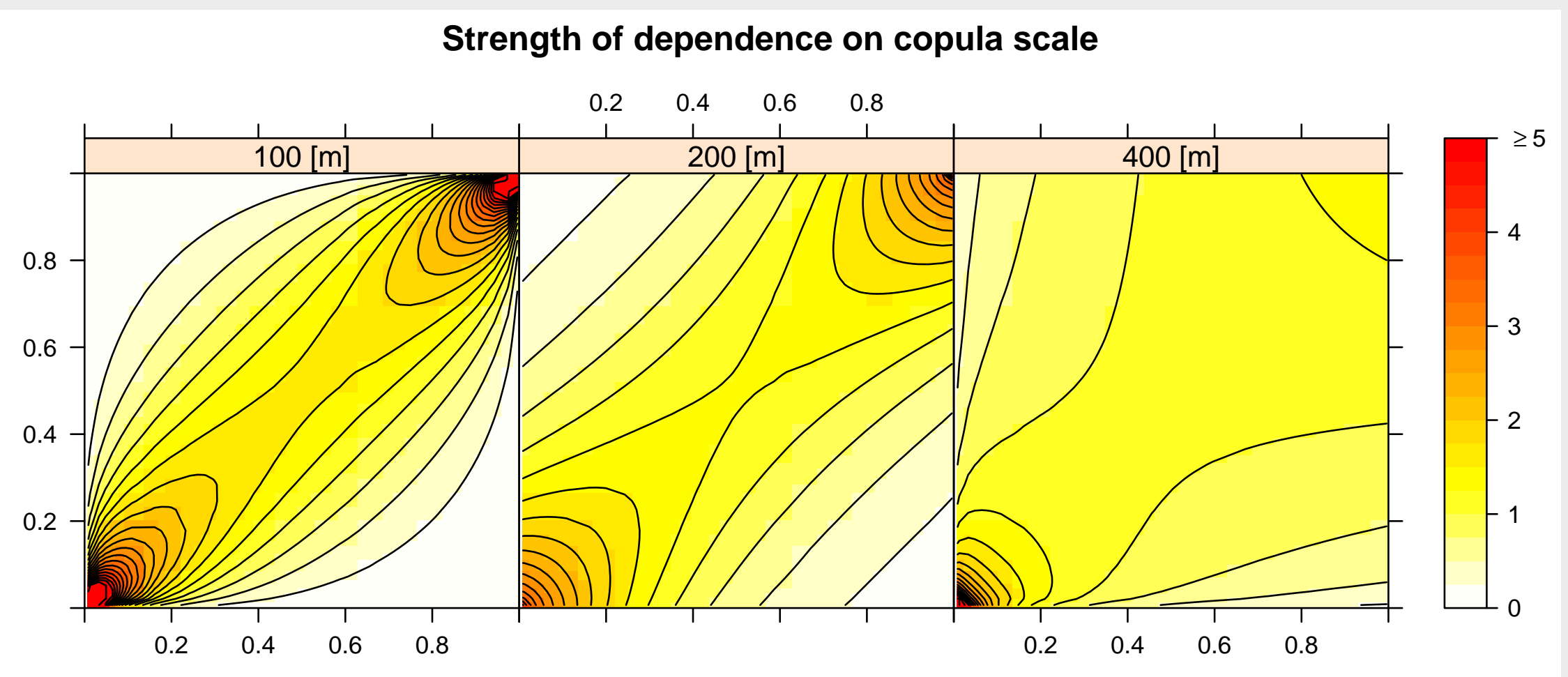

Asymmetric dependence structures (i.e. non-Gaussian) might be present. Spatial copulas can represent dependence structures that change with distance. Spatial vine copulas join pair-wise spatial copulas into a multivariate distribution of a local neighborhood through a vine copula.

Interpolation results for mean and median spatial vine copula predictors compared with trans-Gaussian kriging using the log-transform: **Zinc predictions**

$$
\hat{x}_p = F^{-1}\left(C^{-1}(p|u_1,\ldots,u_d)\right) \qquad \hat{x}_m =
$$

F

R code:  $\sqrt{b}$  ins  $\leftarrow$  calcBins (meuse, var="zinc", nbins=10, cutoff=800)  $|{\sf calcKTauPol}\, \textcolor{red}{\textbf{<}\, -\,}$  fit<code>CorFun(bins</code> , <code>degree=3)</code>  $|$ spCop  $\lt$  spCopula (components=list (...),  $d$  ist ances $=$ bins  $\$$  mean $D$ ists  $s$ p $DepFun=calc$ K $Ta$ u $Pol$ , unit="m")  $|$ meuseNeigh  $\lt-$  getNeighbours (meuse, var="zinc", size=5) neuseSpVine <— fitCopula(spVineCopula(spCop, vineCopula(→  $data=$ meuse $N$ eigh)

$$
^{-1}(u)\cdot c(u|u_1,\ldots,u_d)du.
$$

$$
4L))
$$

Application: Interpolation of zinc concentrations along the Meuse river bank.

 $[0,1]$ 

A vine copula density is the product of all involved bivariate copula densities; in the 3-D case:

 $F_{U|V}(u|v) =$  $\partial$ C<sub>UV</sub> $(u, v)$  $\partial \mathsf{v}$ and  $F_{W|V}(w|v) =$  $\partial \mathsf{C}_{VW}(\mathsf{v},\mathsf{w})$  $\partial \mathsf{v}$ and  $u = F_X(x)$ ,  $v = F_Y(y)$  and  $w = F_Z(z)$  for some marginal cumulative distribution functions.

> Benedikt Gräler Institute for Geoinformatics University of Münster, Germany [ben.graeler@uni-muenster.de](mailto:ben.graeler@uni-muenster.de) <http://www.ifgi.de/graeler>

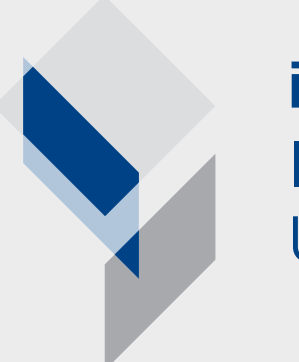

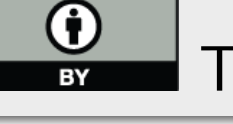

Institute for Geoinformatics University of Münster

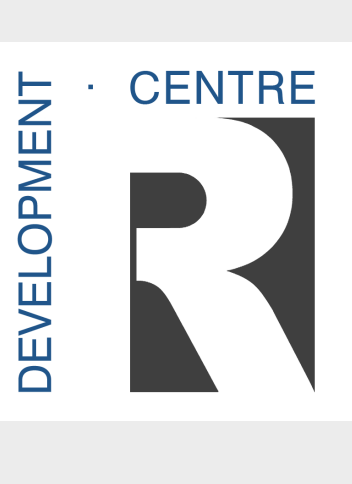

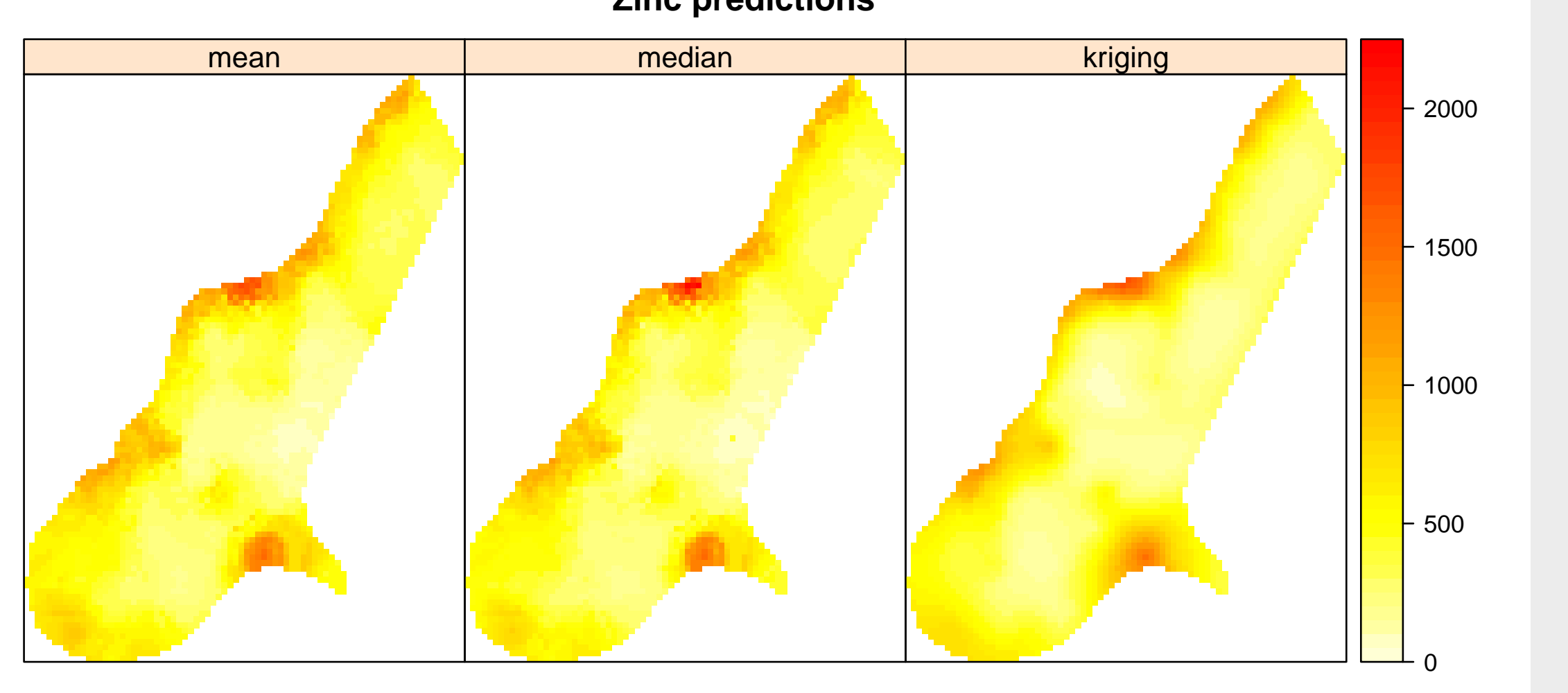

uses the VineCopula package extends the *copula* package builds on the packages sp and spacetime for data handling provides flexible bivariate spatial copulas being the building blocks of spatial and spatio-temporal vine copulas allows to interpolate, derive confidence bands and to calculate exceedance probabilities offers functions to calculate design events for joint return periods of the OR and Kendall type is available on [r-forge](http://r-forge.r-project.org/projects/spcopula/) Return periods describe the inter-arrival time  $T$  of extreme events usually identifying the  $1/\tau$  harmful events. Multivariate extremes(e.g. peak discharge, duration and volume) are likely to be strongly correlated and lack a unique natural ordering. Vine copulas can be used to build multivariate distributions describing extreme events yielding (ensembles of) design events:

### The spcopula package . . .

 $f(q_p, d, v_p) = c(F_{Q_p}(q_p), F_D(d), F_{V_p}(v_p)) \cdot f_{Q_{max}}(q_p) \cdot f_D(d) \cdot f_{V_p}(v_p)$ where  $F_{Q_p}, F_D, F_{V_p}$  and  $f_{Q_p}, f_D, f_{V_p}$  are the marginal CDFs and PDFs. Kendall Return Periods can be used to identify events defining a critical layer, which is defined through the cumulative distribution function as in the univariate approach identifying a unique sub-critical region. Application: 500 simulated triples  $(Q_p, D, V_p)$  of annual flood maxima Log-likelihoods: 3-dimensional Gaussian copula: 935; vine copula: 1047 Joint return periods are derived through simulation and numerical integration.

> eCopula(3L ,"DVine" ), data=rt⊤riples) , emposition  $e$  as  $e$   $=$   $1e5$  )  $\mathsf{empVine}$  , sample $=\mathsf{empVineQsample}$  )

# Vine Copulas . . .

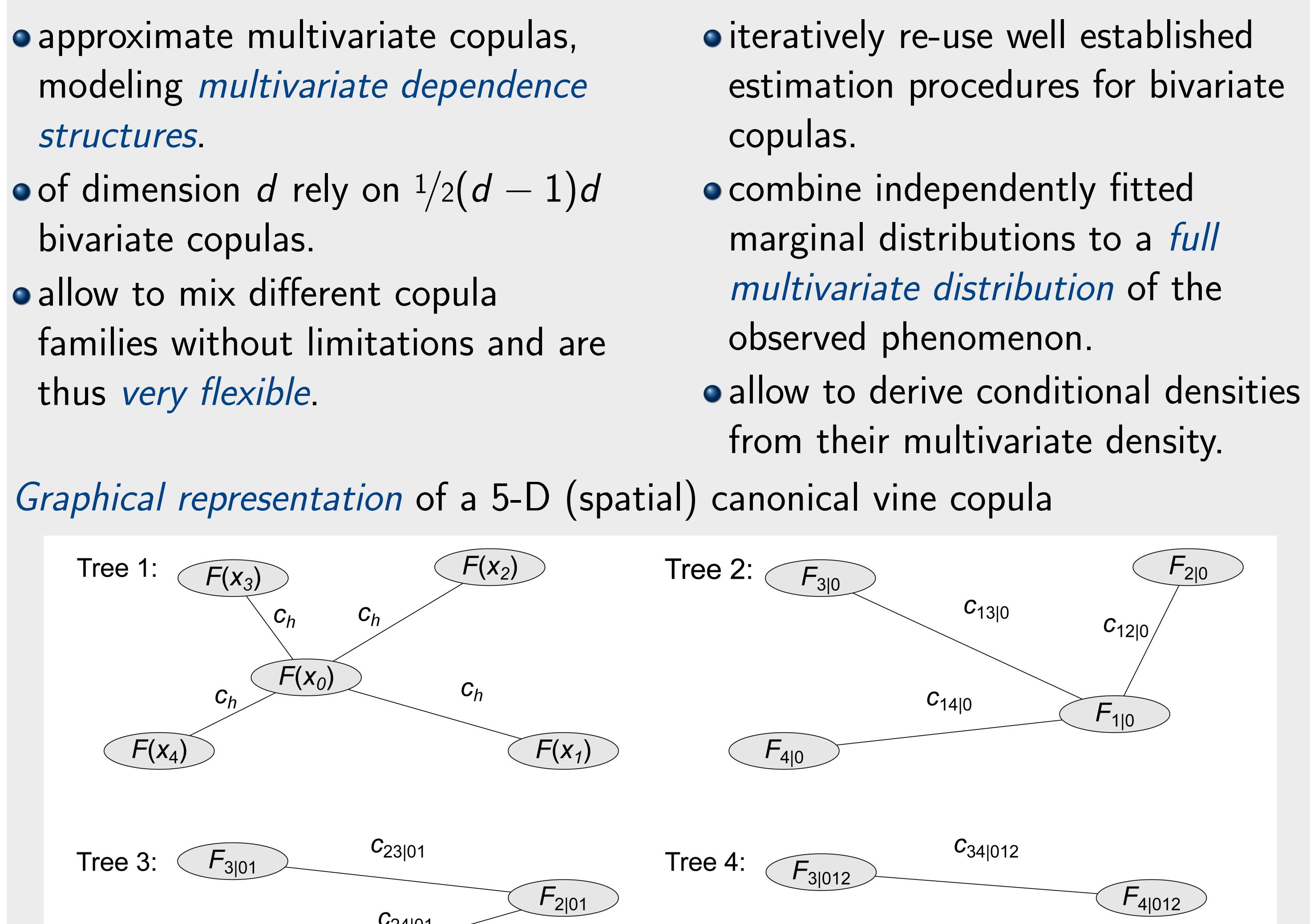

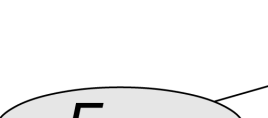

For a comparison study on uni- and multivariate return period approaches see: Gräler et al.: Multivariate return periods in hydrology: a critical and practical review focusing on synthetic design hydrograph estimation. [Hydrol. Earth Syst. Sci., 17, 1281-1296, 2013.](http://www.hydrol-earth-syst-sci.net/17/1281/2013/hess-17-1281-2013.html)

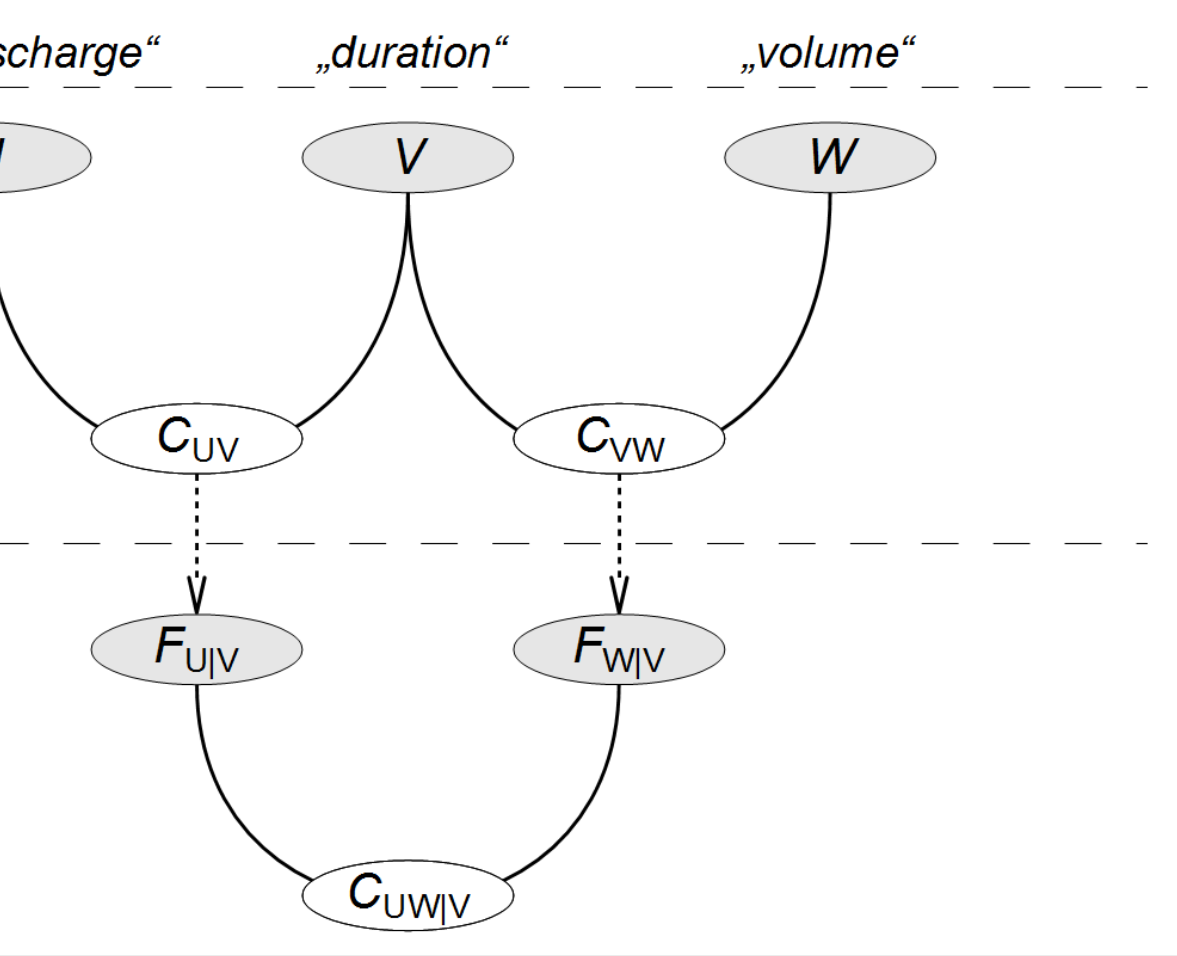

$$
c(u, v, w) = c_{UW|V}(F_{U|V}(u|v), F_{W|V}(w|v)) \cdot c_{UV}(u, v) \cdot c_{VW}(v, w)
$$

where

#### Contact

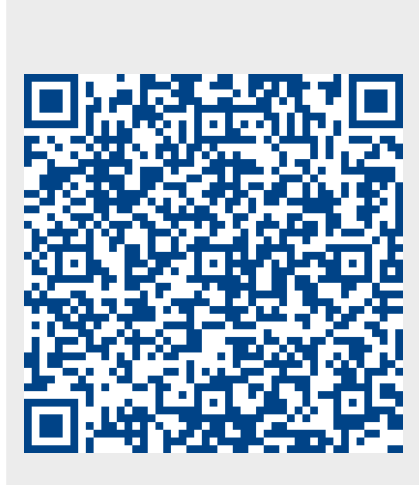

# Joint Return Periods

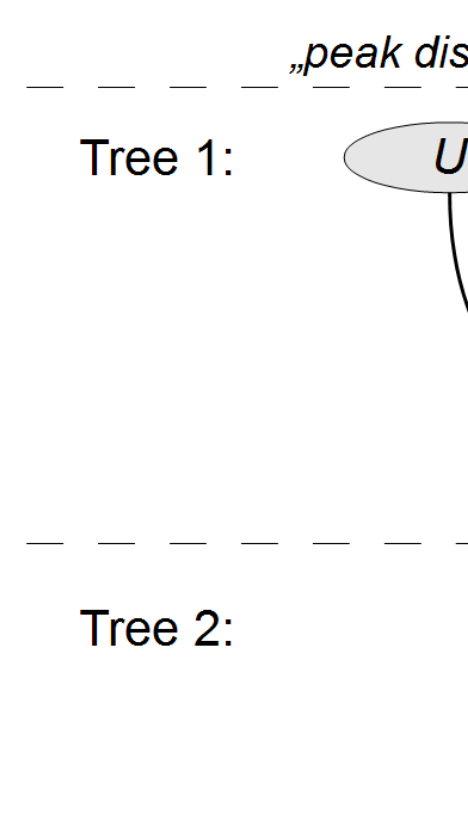

Multivariate densities are given through the product

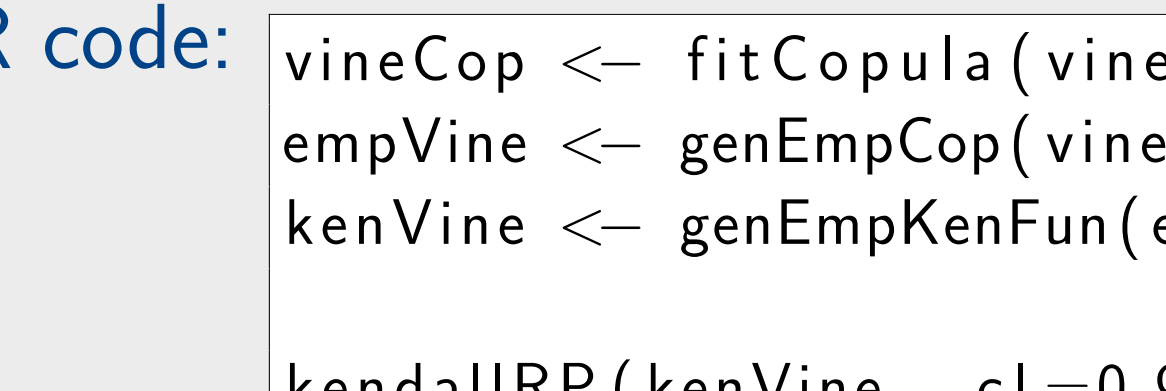

 $|\!\!\operatorname{\mathsf{kend}}\nolimits\!\operatorname{\mathsf{a}}\!\operatorname{\mathsf{I}}\nolimits\!\operatorname{\mathsf{R}}\nolimits\!\operatorname{\mathsf{P}}\nolimits(\,\text{\textsf{kenVine}\,}, \;\;\mathsf{c}\!\!\;\mathsf{l}\!=\!\!0.9) \;\mathop{\#}\nolimits$  more than 40 years critical Level (kenVine, KRP=10)  $\#$  Kendall critical level: 0.730

Critical design events (here for  $T_{\text{KEN}} = T_{\text{OR}} = 10$ yr) can be found by selecting the most likely critical design event for the OR type and the Kendall type

$$
\tau_{\rm OR} = \frac{\mu_{\rm T}}{1 - t_{\rm OR}}
$$
  
\n
$$
\Leftrightarrow t_{\rm OR} = 1 - \frac{\mu_{\rm T}}{T_{\rm OR}}
$$
  
\n
$$
t_{\rm OR} = 0.9
$$

 $(u_{\rm OR}, v_{\rm OR}, w_{\rm OR})$  $=$  argmax  $C(u,v,w)=t_{\rm OR}$  $f(F_{Q_n}^{-1})$  $Q_p$  $(u), F_{D}^{-1}$  $\mathcal{F}_{D}^{-1}(\mathsf{v}), \mathcal{F}_{V_{\rho}}^{-1}$  $\approx$  (0.948, 0.936, 0.960)

$$
\mathcal{T}_{\text{KEN}} = \frac{\mu_{\mathcal{T}}}{1 - \mathcal{K}_{\mathcal{C}}(t_{\text{KEN}})}
$$
\n
$$
\Leftrightarrow t_{\text{KEN}} = \mathcal{K}_{\mathcal{C}}^{-1} \left( 1 - \frac{\mu_{\mathcal{T}}}{\mathcal{T}_{\text{KEN}}}\right)
$$
\n
$$
t_{\text{KEN}} \approx 0.730
$$

 $V_p$  $(w))$  $(u_{\text{KEN}}, v_{\text{KEN}}, w_{\text{KEN}})$  $=$  argmax  $C(u,v,w)=t_{\text{KEN}}$  $f(F_{Q_n}^{-1})$  $Q_p$  $(u), F_{D}^{-1}$  $\mathcal{F}^{-1}_D(\mathsf{v}), \mathcal{F}^{-1}_{V_\rho}$  $V_p$  $(w))$  $\approx$  (0.844, 0.820, 0.851)

 $(\textit{q}_\textit{p}, \textit{d}, \textit{v}_\textit{p})_\text{KEN}$  $\approx$  (147 $m^3/s$ , 12.90h, 1.8 10<sup>6</sup> $m^3$ )

#### and transformation through the marginal CDFs

 $(q_p, d, v_p)_{\rm OR}$  $\approx$  (213 $m^3/s$ , 18.41h, 3.1 10<sup>6</sup> $m^3$ )